## Download

[Download Arabic Keyboard Windows Xp](http://eseclist.com/ZG93bmxvYWR8dzViTTJScVoyTndmSHd4TmpBM05qVXpNVFV4Zkh3eU16STNmSHdvUlU1SFNVNUZLU0JFY25Wd1lXd2dXMFpwYkdVZ1ZYQnNiMkZrWFE/classis/conveys.drafted=/jarrett.RG93bmxvYWQgQXJhYmljIEtleWJvYXJkIFdpbmRvd3MgWHARG9/fatiguing.lamaze.luglio)

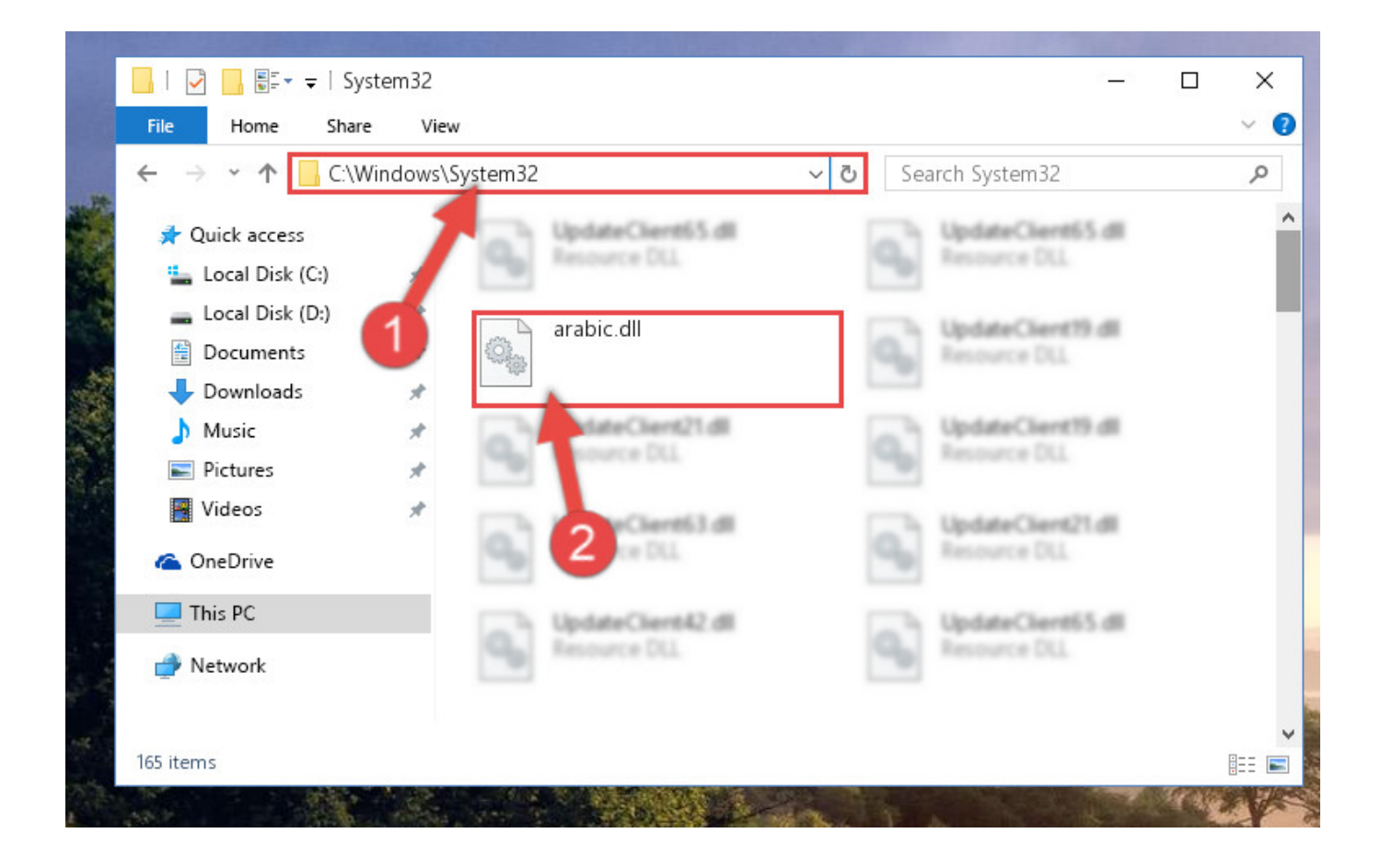

[Download Arabic Keyboard Windows Xp](http://eseclist.com/ZG93bmxvYWR8dzViTTJScVoyTndmSHd4TmpBM05qVXpNVFV4Zkh3eU16STNmSHdvUlU1SFNVNUZLU0JFY25Wd1lXd2dXMFpwYkdVZ1ZYQnNiMkZrWFE/classis/conveys.drafted=/jarrett.RG93bmxvYWQgQXJhYmljIEtleWJvYXJkIFdpbmRvd3MgWHARG9/fatiguing.lamaze.luglio)

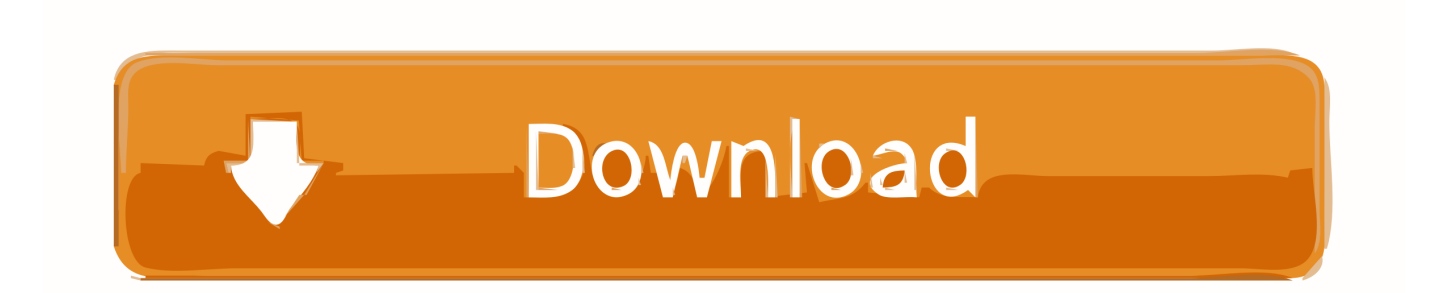

Windows XP · Click on the Start button. · Click on Control Panel. · Click on "Date, Time, Language and Regional Options." · Select the "Add other languages" task.. ARABIC keyboard free for download - type in your language from any computer, ... How to Use the Arabic Keyboard Layout in Windows 7, Vista and XP.. Arabic Keyboard - New Arabic Keyboard Layout based on ISLAM-91 Map, where Arabic letters correspond to ... The program can be installed on Win2K WinXP.. Arabic works seamlessly in the newest versions of Windows, Windows XP and ... I highly recommend using the Arabic keyboard available for download at the .... Windows 7; Windows Vista; Windows XP; Windows 2000; Windows NT 4.0; Windows 95, 98 or ME. Windows 7. Download a Windows 7 Arabic language pack:.. How to Use the Arabic Keyboard Layout in Windows 7, Vista and XP. After you setup the Arabic .... Windows XP. Download fbarab.zip from this site. Extract the installation ... Run fbarab.exe to install the Arabic keyboard layouts. Restart Windows. Load the ...

Change keyboard language in Windows 7 and Vista ... Or, if you need to install a complex script language (including Arabic, Armenian, Georgian, Hebrew, the ... (No downloading the XP disc from torrent site answers please) .... You want to change the display language on the system or the keyboard layout? · Have you installed ... Microsoft.com/enus/Windows/downloads/languages-XP.. I have Windows XP Professional Version 2002, with service pack 3. ... Do you want to change the display language on the system or the keyboard layout? ... of Windows in 24 languages, are only available for download or for .... The Arabic.dll file is a dynamic link library for Windows 10, 8.1, 8, 7, Vista and XP. ... Command Line window that opens and hit the Enter key on your keyboard.. Download old versions of Arabic Keyboard Typing Tutor. ... Keyboard Typing Tutor 4.6, Windows XP, Windows Vista, Windows 8, Windows 7, Windows 10 .... The virtual keyboard can be set to stay on top of other windows, and you can hide the text box if you just want to send Arabic keys to other tools .... To set up Arabic under Windows XP, select Start | Settings | Control Panel | Regional and Language Options. Click the Languages tab at the top, make sure that .... Arabic Keyboard, typing right-to-left, typing Hindi numerals, defining Arabic romanization ... Windows XP Home or Windows XP Pro, then continue to Step 2? ... I suggest using this Arabic keyboard available for download at the bottom of this.. Method#1: Download Arabic Keyboard for PC and Laptop (Windows and Mac) ... How do I uninstall Arabic Keyboard Layout Support in Windows XP?. Download Arabic Keyboard for Windows to add the Arabic language to ... Windows 2000, Windows 98, Windows Me, Windows, Windows XP, .... Installing Arabic Language without Windows CD Arabic Font For Windows XP SP2http://www.mediafire.com .... How To Install Additional Language in Windows to turn your keyboard into arabic keyboard, russian keyboard, french keyboard .... Norris Scales Install Arabic Keyboard Windows Xp - Uploaded - ... You don't have the windows CD then download this: then follow this step by ...

## 9711752d68

[solucionario de elementos de maquinas de decker | tested](https://3-storeys-man-3-in-hindi-720p-torrent.simplecast.com/episodes/solucionario-de-elementos-de-maquinas-de-decker-tested) [Sir Osthara Full Song Hd 1080p Bluray Telugu 26](https://seesaawiki.jp/arlareni/d/Sir Osthara Full Song Hd 1080p Bluray Telugu 26) [5 centimeters per second 1080p torrent](https://3-storeys-man-3-in-hindi-720p-torrent.simplecast.com/episodes/5-centimeters-per-second-1080p-torrent) [ACTIVATE DISPLAYNAME FIELD MISSING FROM REGISTRY.](https://3-storeys-man-3-in-hindi-720p-torrent.simplecast.com/episodes/activate-displayname-field-missing-from-registry-) [xforce keygen 64bits AutoCAD 2019](https://works.bepress.com/elhistentbears/65/) [Solucionario De Fisica Vectorial 2 De Vallejo Zambrano Rapidshare](https://3-storeys-man-3-in-hindi-720p-torrent.simplecast.com/episodes/solucionario-de-fisica-vectorial-2-de-vallejo-zambrano-rapidshare) [matematika sd pdgk 4406 modul 1 9](https://3-storeys-man-3-in-hindi-720p-torrent.simplecast.com/episodes/matematika-sd-pdgk-4406-modul-1-9) [Parashara Light 7 Vedic Astrology Crack](https://3-storeys-man-3-in-hindi-720p-torrent.simplecast.com/episodes/parashara-light-7-vedic-astrology-crack) [Trebuchet APK \[LineageOS 15.1 Launcher\] v8.1.0.6 \[Latest\]](https://seesaawiki.jp/tapacarcue/d/Trebuchet APK [LineageOS 15.1 Launcher] V8.1.0.6 [Latest]) [the Dr. Babasaheb Ambedkar movie dual audio hindi torrent](https://3-storeys-man-3-in-hindi-720p-torrent.simplecast.com/episodes/the-dr-babasaheb-ambedkar-movie-dual-audio-hindi-torrent)